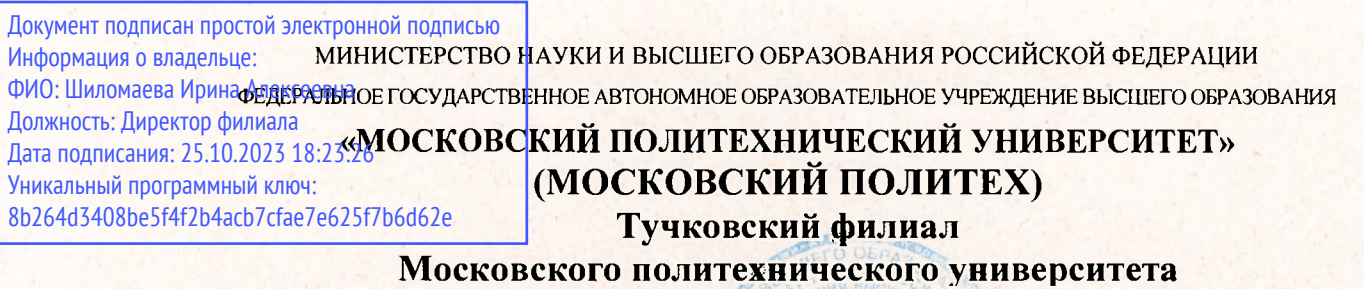

*Шг-*.с-^. УТВЕРЖДАЮ заместитель директора по УВР **УКУ ДЛЕГИ О.Ю. Педашенко** 

### РАБОЧАЯ ПРОГРАММА УЧЕБНОЙ ДИСЦИПЛИНЫ <u>ОП.01 ИНЖЕНЕРНАЯ ГРАФИКА ( ЗАОЧНАЯ ФОРМА ОБУЧЕНИЯ)</u>

 **специальности** 

**23.02.07 Техническое обслуживание и ремонт двигателей, систем и агрегатов автомобилей** 

**ТУЧКОВО 2023** 

## **СОДЕРЖАНИЕ**

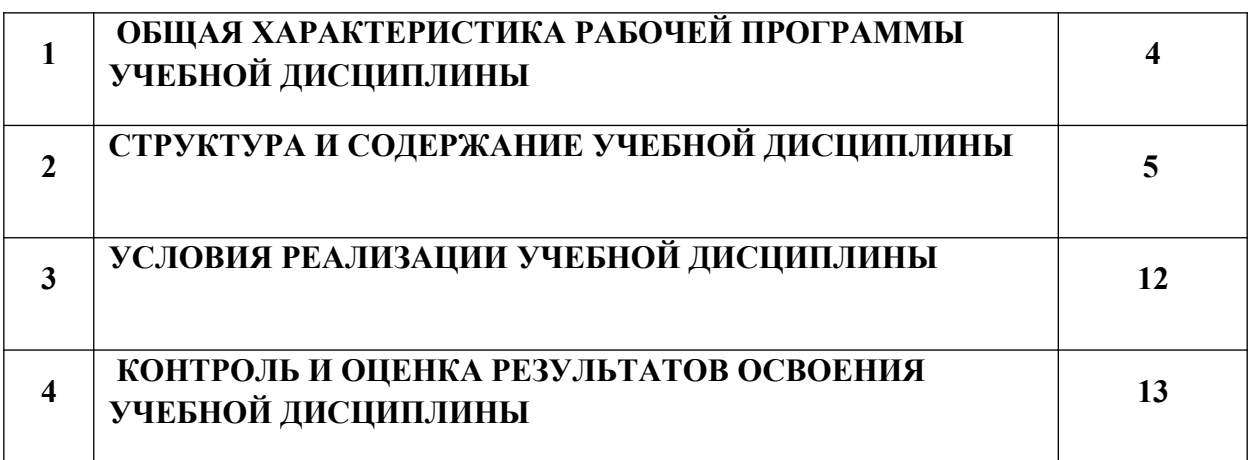

### **1. ОБЩАЯ ХАРАКТЕРИСТИКА РАБОЧЕЙ ПРОГРАММЫ УЧЕБНОЙ ДИСЦИПЛИНЫ**

### **«ИНЖЕНЕРНАЯ ГРАФИКА»**

### **1.1. Место дисциплины в структуре основной образовательной программы:**

Учебная дисциплина «Инженерная графика» является обязательной частью профессионального цикла основной образовательной программы в соответствии с ФГОС по специальности 23.02.07 «Техническое обслуживание и ремонт двигателей, систем и агрегатов автомобилей».

Учебная дисциплина «Инженерная графика» обеспечивает формирование профессиональных и общих компетенций по всем видам деятельности ФГОС по специальности 23.02.07 «Техническое обслуживание и ремонт двигателей, систем и агрегатов автомобилей». Особое значение дисциплина имеет при формировании и развитии ОК 01, ОК 02, ПК 3.3.

#### **1.2. Цель и планируемые результаты освоения дисциплины:**

В рамках программы учебной дисциплины обучающимися осваиваются умения и знания

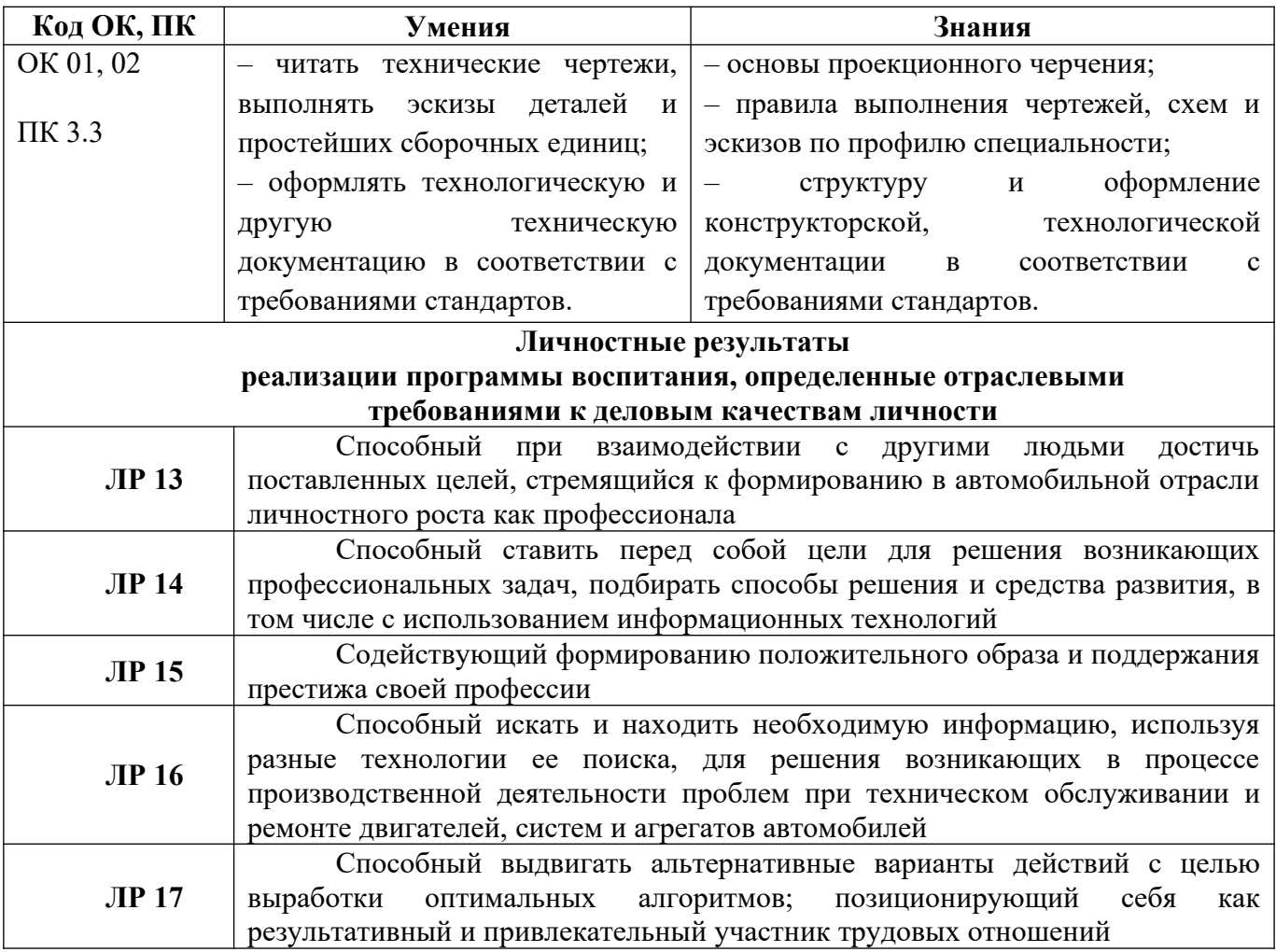

## **2. СТРУКТУРА И СОДЕРЖАНИЕ УЧЕБНОЙ ДИСЦИПЛИНЫ**

### **2.1. Объем учебной дисциплины и виды учебной работы**

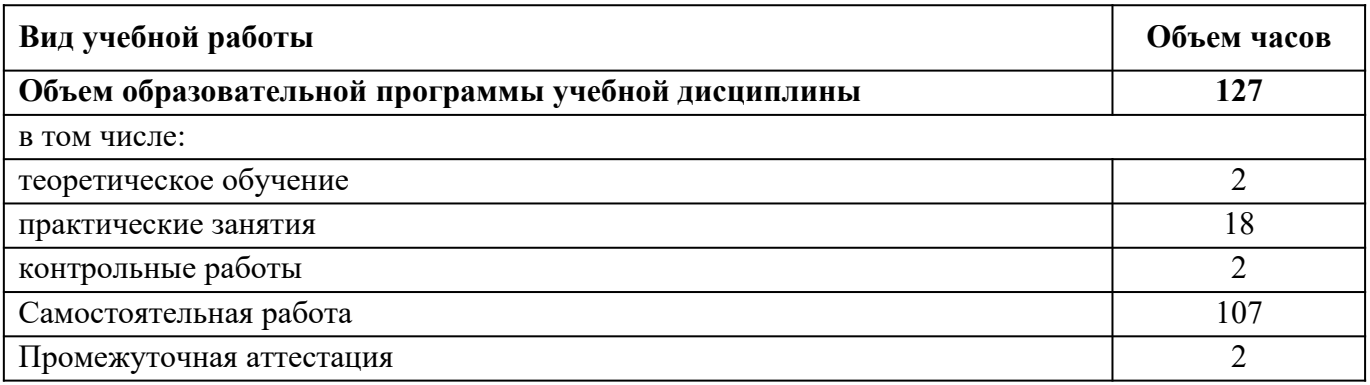

## **2.2. Тематический план и содержание учебной дисциплины**

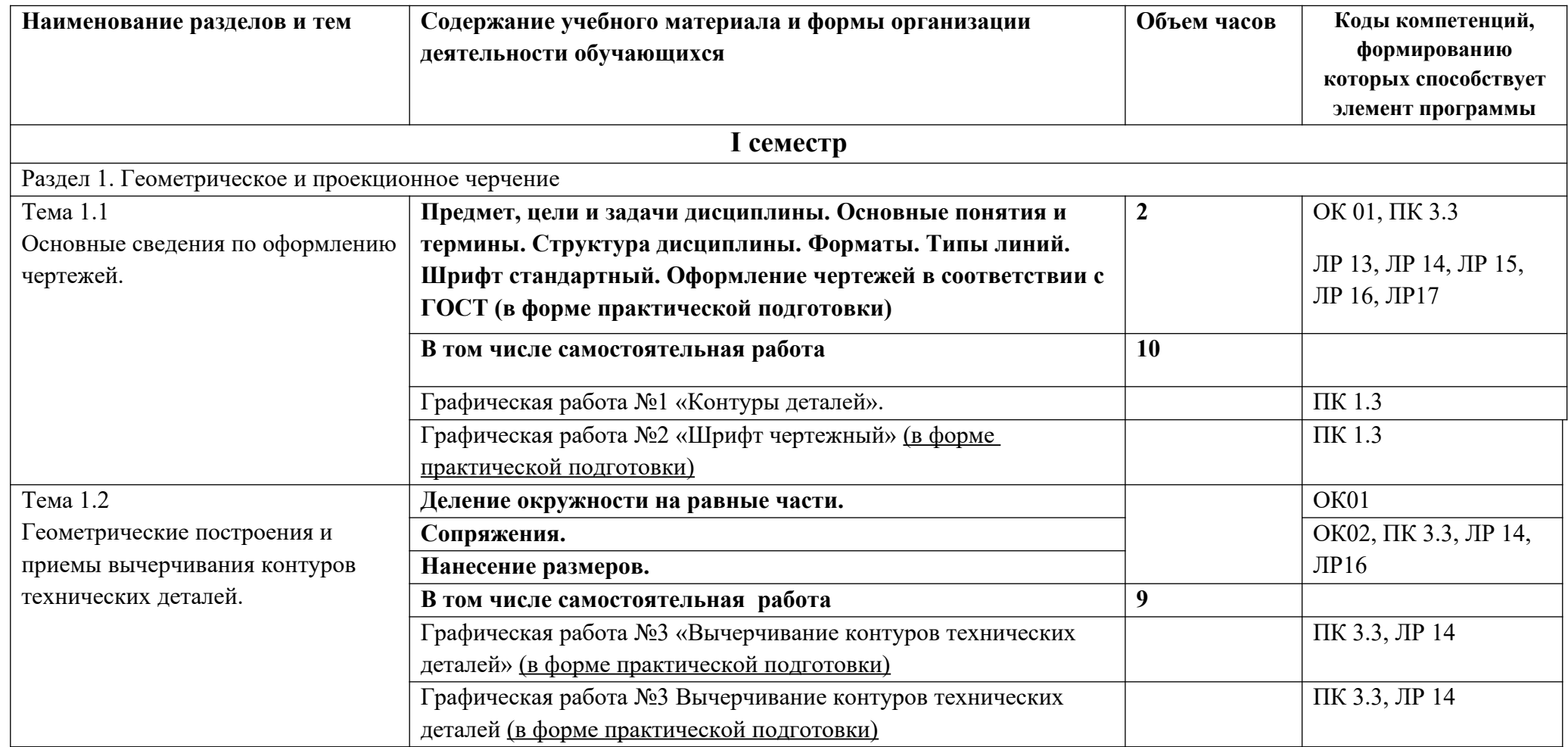

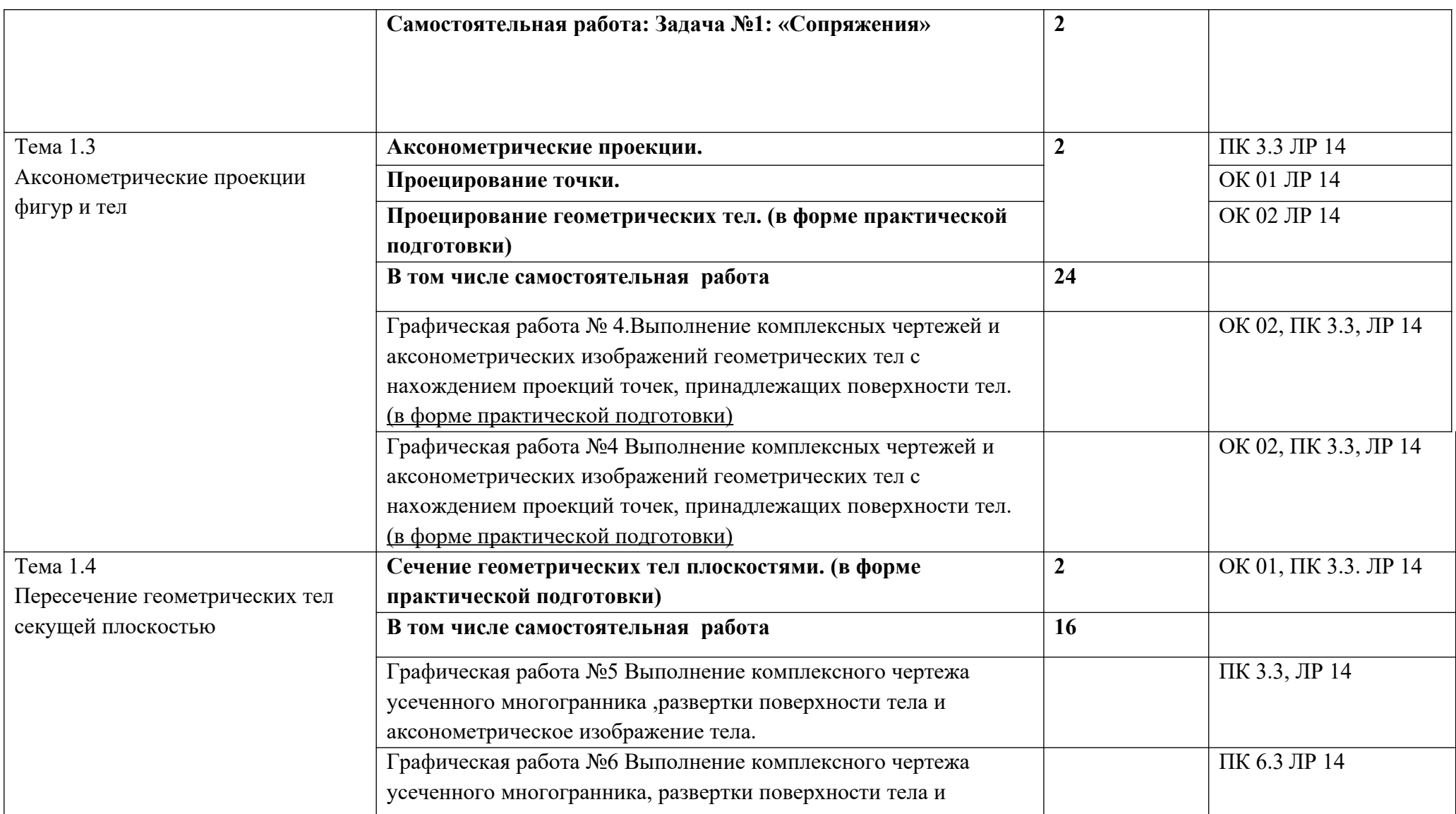

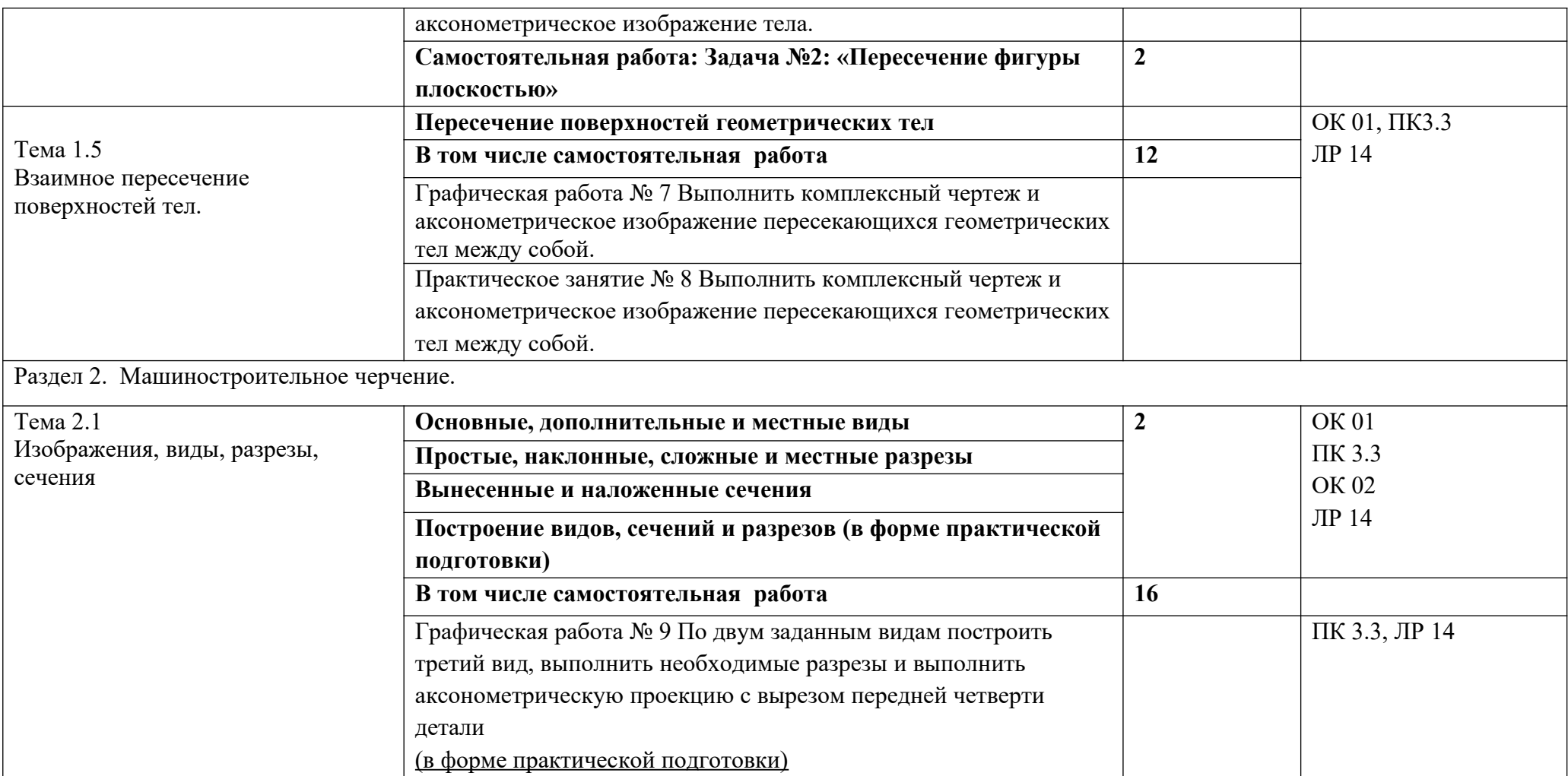

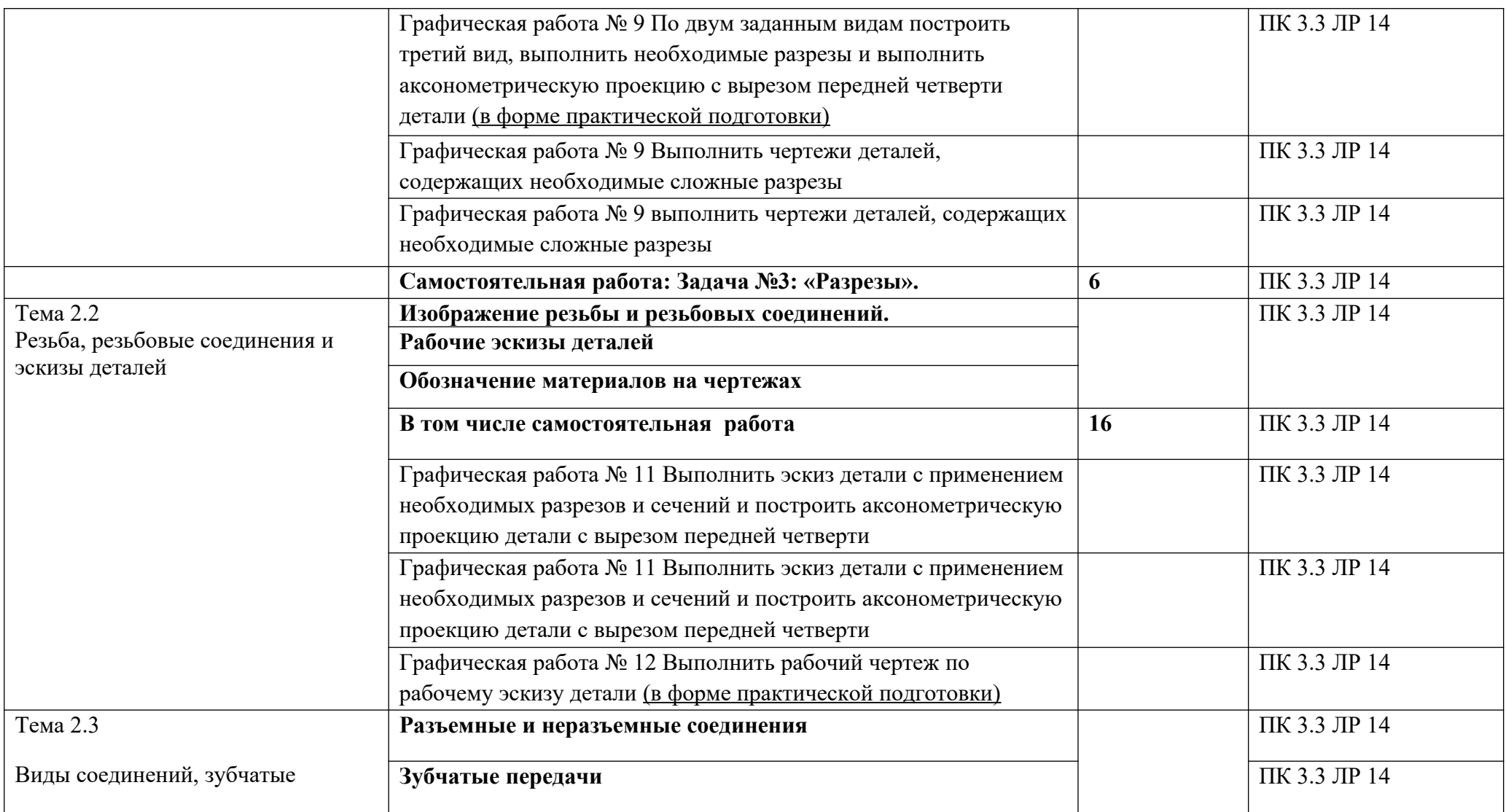

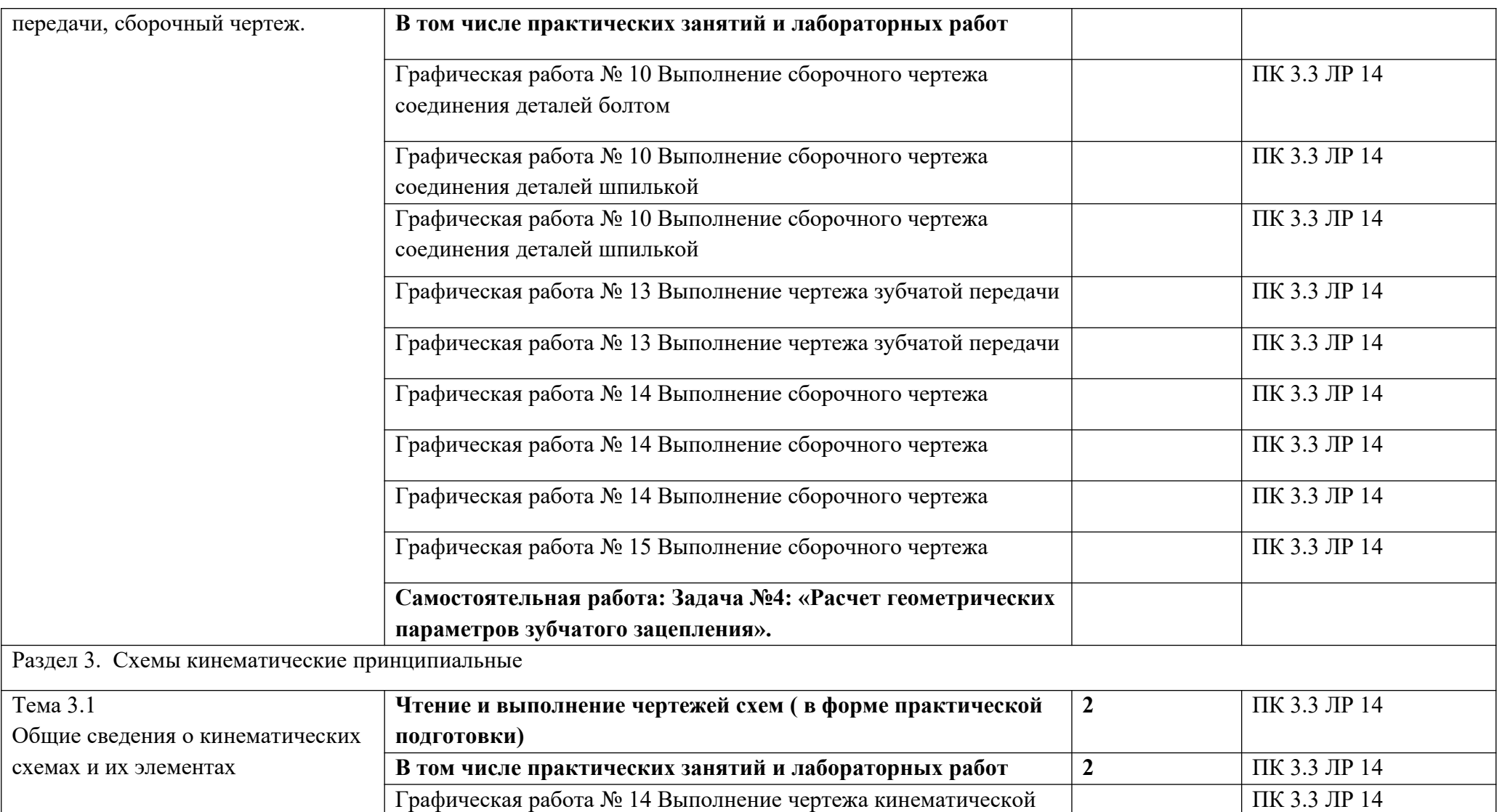

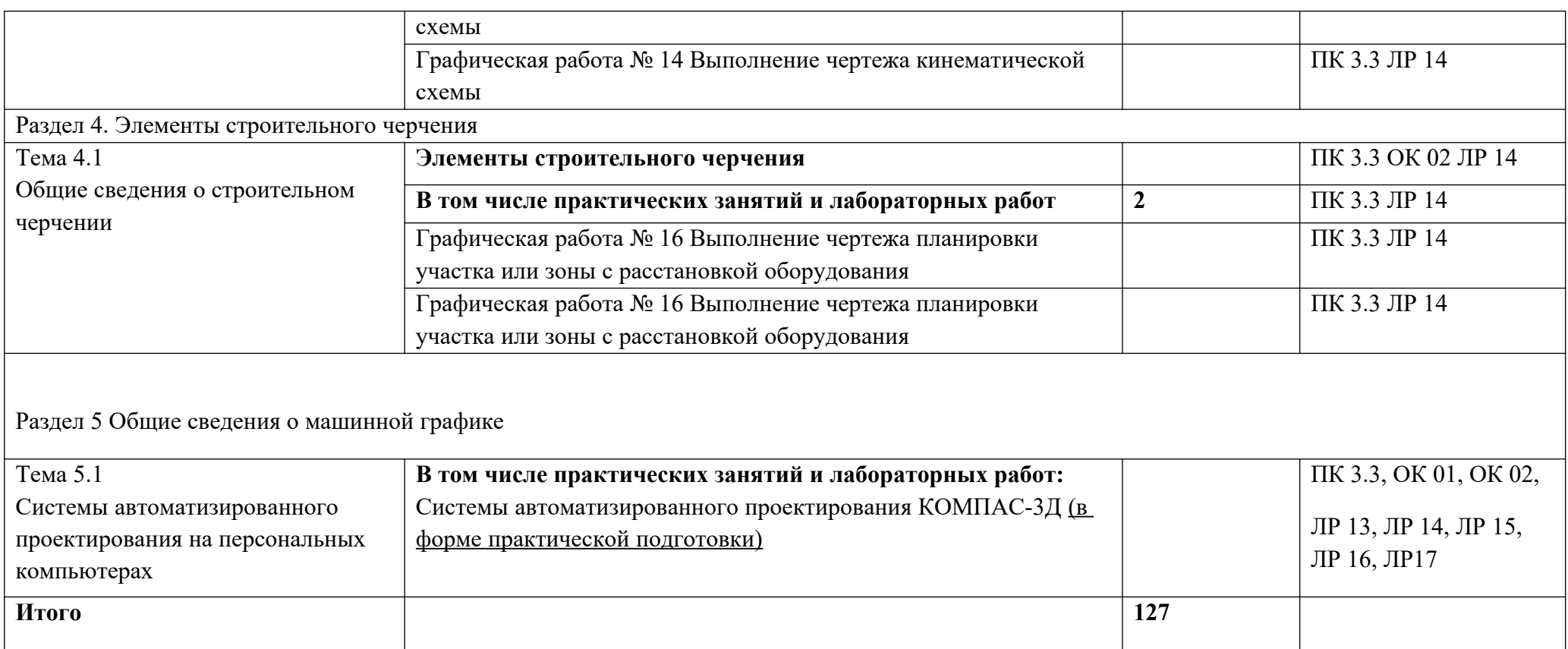

### **3. УСЛОВИЯ РЕАЛИЗАЦИИ ПРОГРАММЫ УЧЕБНОЙ ДИСЦИПЛИНЫ**

### **3.1. Для реализации программы учебной дисциплины должны быть предусмотрены следующие специальные помещения:**

Кабинет «Инженерная графика», оснащенный оборудованием:

– рабочие места по количеству обучающихся;

– рабочее место преподавателя;

– учебно-наглядные пособия и методическая документация;

– комплект моделей, деталей, натурных образцов, сборочных единиц;

техническими средствами обучения: компьютеры по количеству обучающихся с

программой САПР, мультимедийное оборудование.

### **3.2. Информационное обеспечение реализации программы**

Для реализации программы библиотечный фонд образовательной организации должен иметь печатные и/или электронные образовательные и информационные ресурсы, рекомендуемых для использования в образовательном процессе

### **3.2.1. Печатные издания**

Основные источники:

- 1. Боголюбов С.К. Инженерная графика М.: «Машиностроение», 2016. 336 с: ил. https://e.lanbook.com
- 2. Миронова Р.С., Миронов Б.Г. Инженерная графика. Учебник.—8-е издание—М.: Высшая школа; Издательский центр «Академия», 2015.—288 с: ил. https://e.lanbook.com
- 3. Бродский А.М. и др. Инженерная графика М.: Академия, 2013 400с.
- 4. Попова Г.Н., Алексеев С.Ю. Машиностроительное черчение: Справочник М.: Высшая школа, 2013 - 493с. :ил. https://e.lanbook.com
- 5. Интернет-ресурсы: www firo.ru

#### Дополнительные источники:

1. Степанова В.В. и др. Черчение - М.: Просвещение, 2010. - 206с: ил.

2.Буров В.Г.,Иванцивский Н.Г. Инженерная графика - М.: ЛОГОС, 2012 -232с. : ил.

3.Левацкий В.С. Машиностроительное черчение и автоматизация выполнения Чертежей - М.: Высшая школа, 2014 - 422 с.:ил.

4.Интернет-ресурсы: www firo.ru

### **3.2.2. Электронные издания (электронные ресурсы)**

1. Куликов, Виктор Павлович. Инженерная графика [Электронный ресурс]: Учебник / Куликов В.П., Кузин А.В., - 5-е изд. - М.: Форум, НИЦ ИНФРА-М, 2016. - 367 с. - (Профессиональное образование). - Режим доступа: http://znanium.com/bookread2.php?  $book = 553114$ ;

2. Чекмарёв, А. А. Инженерная графика [Электронный ресурс]: учебник для СПО/ А. А. Чекмарёв. — 12-е изд., испр. и доп. — М.: Издательство Юрайт, 2017. — Режим доступа:http://www.biblio-online.ru/viewer/A209EA97-D2DF-4913-A621-115E3ADE347D#page/2

# **4. КОНТРОЛЬ И ОЦЕНКА РЕЗУЛЬТАТОВ ОСВОЕНИЯ УЧЕБНОЙ ДИСЦИПЛИНЫ**

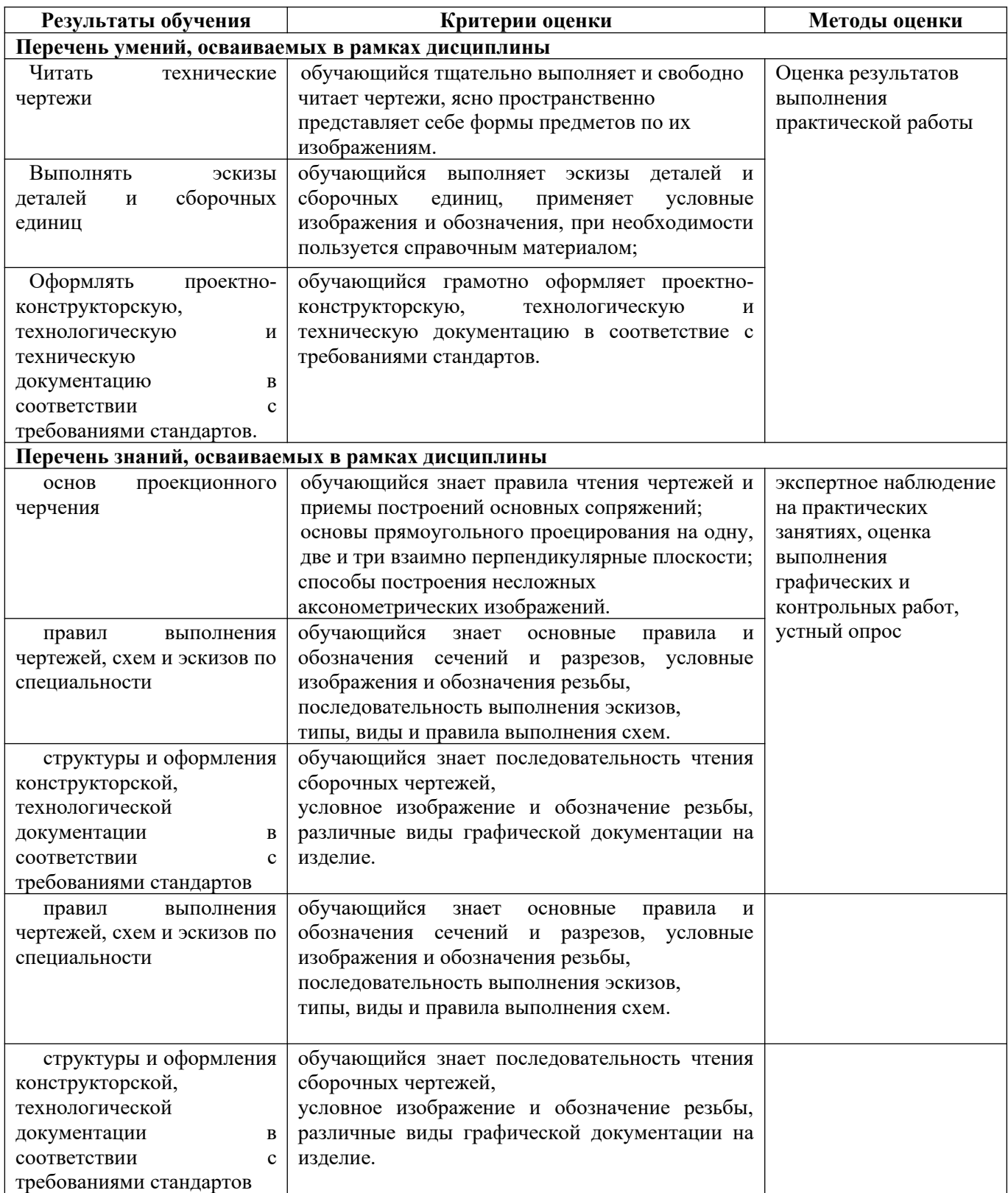